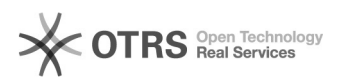

## Como configurar o Arquivos no Android

## 18/05/2024 21:04:13

## **Imprimir artigo da FAQ**

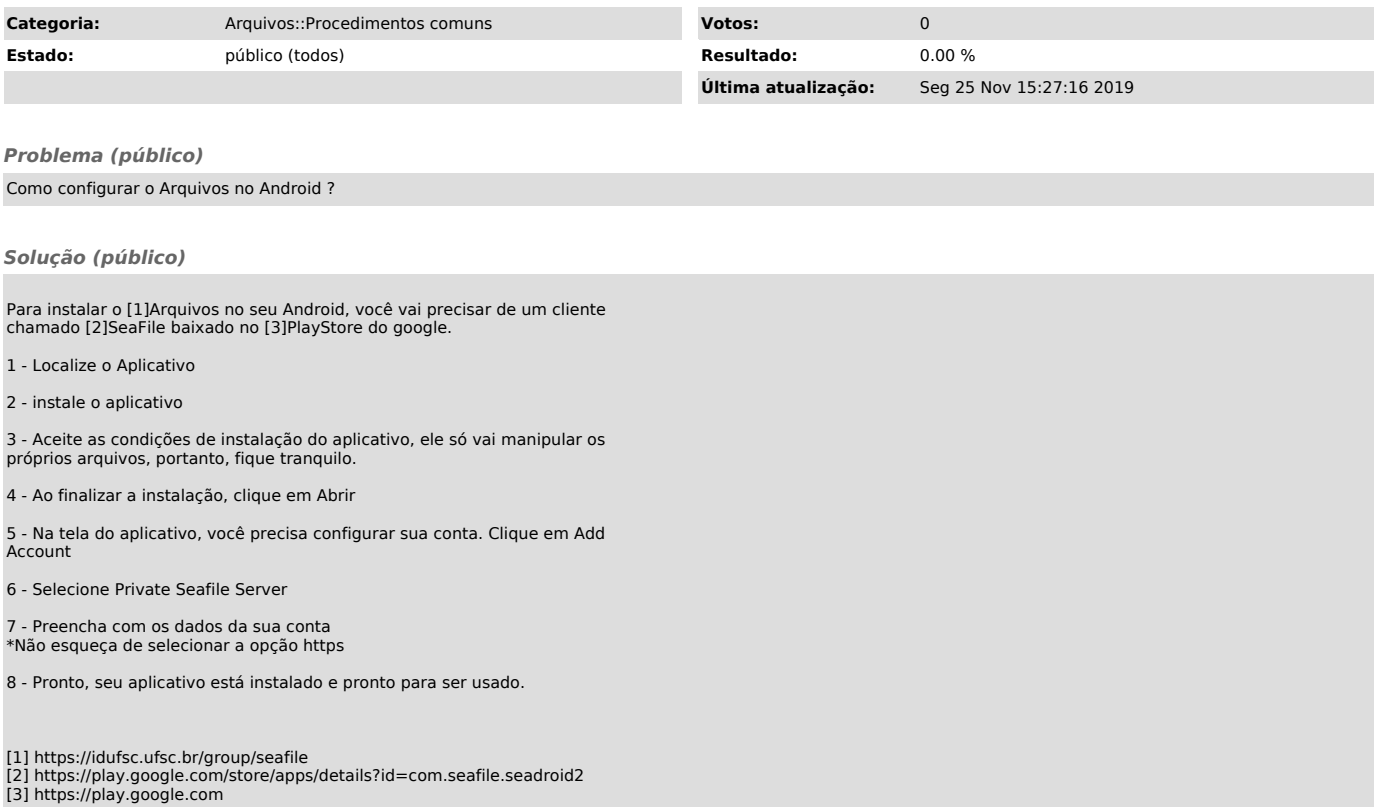